## <span id="page-0-0"></span>Package 'RXMCDA'

April 1, 2011

Version 1.4.0

Date 2011-03-30

Title RXMCDA

Author Patrick Meyer, Sebastien Bigaret.

Maintainer Patrick Meyer <patrick.meyer@telecom-bretagne.eu>

Description The RXMCDA library for the R statistical software allows you to read many XMCDA tags and transform them into R variables which are then usable in your algorithms written in R. The library also allows to write certain R variables into XML files according to the XMCDA standard.

**Depends**  $R$ ( $>= 2.1.0$ ), methods, XML

Suggests kappalab

Encoding latin1

License CeCILL-2

URL <http://www.decision-deck.org/xmcda>

## R topics documented:

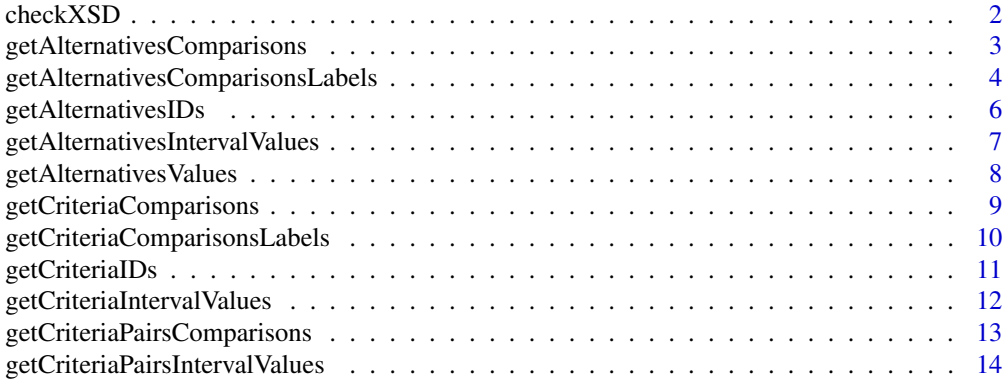

<span id="page-1-0"></span>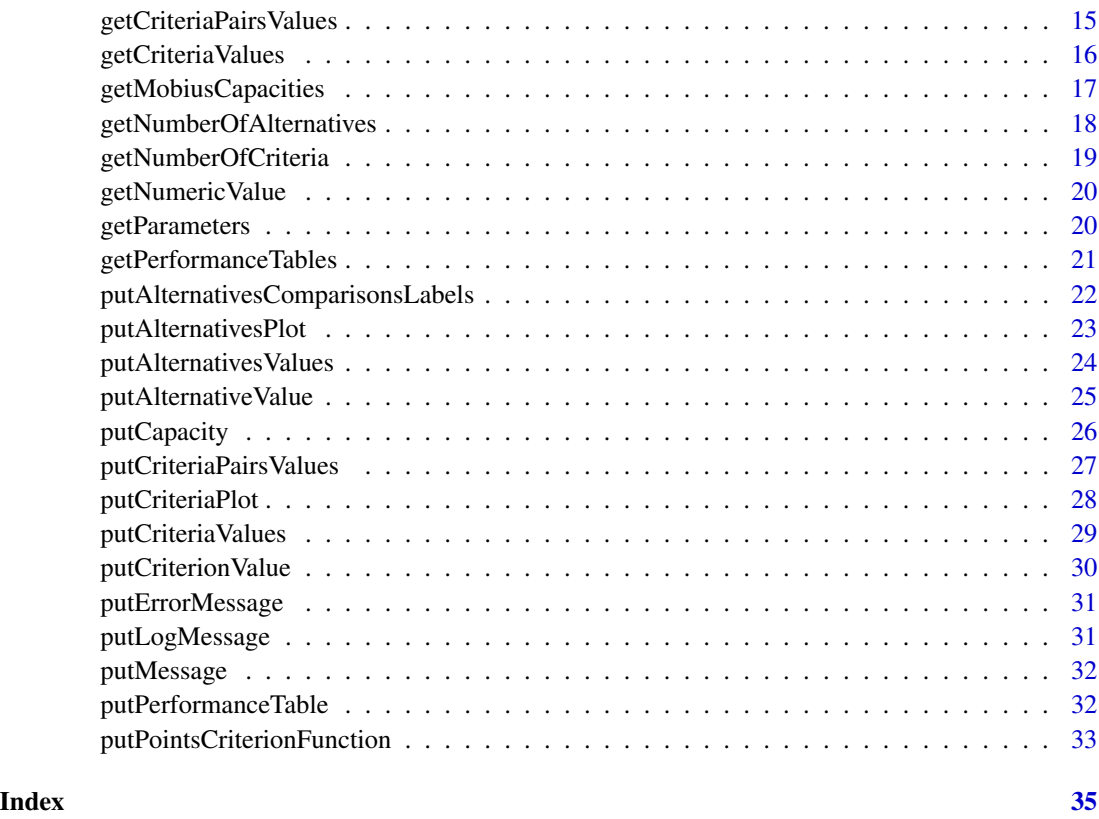

checkXSD *XMCDA tree validation.*

## Description

Checks if an XML tree is valid according to an XML schema.

## Usage

checkXSD(tree)

## Arguments

tree Object containing the XMCDA XML tree.

## Value

The function returns 1 if the XML tree is validated by the XMCDA schema (currently XMCDA-2.\*), else it returns 0.

## <span id="page-2-0"></span>getAlternativesComparisons 3

#### Examples

```
tree = newXMLDoc()
newXMLNode("xmcda:XMCDA", namespace = c("xsi" = "http://www.w3.org/2001/XMLSchema-instance",root<-getNodeSet(tree, "/xmcda:XMCDA")
criteria<-newXMLNode("criteria", parent=root[[1]], namespace=c())
criterion<-newXMLNode("criterion", attrs = c(id="g1"), parent=criteria, namespace=c())
y<-checkXSD(tree)
```

```
getAlternativesComparisons
```
*Get comparisons of alternatives*

## Description

Extracts <alternativesComparisons> from an XML tree written according to the XMCDA standard and stores the performances of the concerned alternatives.

#### Usage

```
getAlternativesComparisons(tree, performanceTable, mcdaConcept = NULL)
```
## Arguments

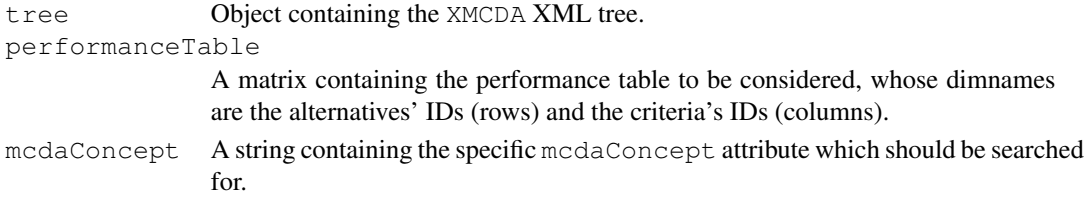

## Value

The function returns a list structured as follows:

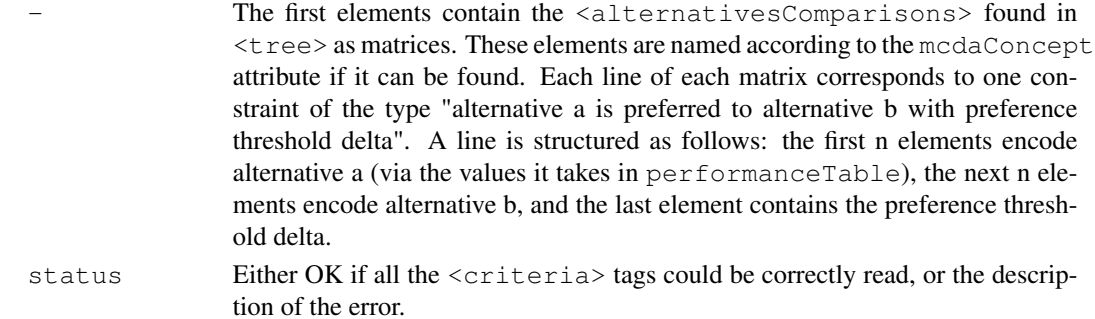

#### Examples

```
tree = newXMLDoc()
newXMLNode("xmcda:XMCDA", namespace = c("xsi" = "http://www.w3.org/2001/XMLSchema-instance",root<-getNodeSet(tree, "/xmcda:XMCDA")
aC<-newXMLNode("alternativesComparisons", parent=root[[1]] , namespace=c())
pairs<-newXMLNode("pairs", parent=aC, namespace=c())
pair<-newXMLNode("pair", parent=pairs, namespace=c())
initial<-newXMLNode("initial", parent=pair)
newXMLNode("alternativeID", "a01", parent=initial, namespace=c())
terminal<-newXMLNode("terminal", parent=pair, namespace=c())
newXMLNode("alternativeID", "a02", parent=terminal, namespace=c())
value<-newXMLNode("value", parent=pair, namespace=c())
newXMLNode("real", "0.5", parent=value, namespace=c())
alternativesIDs <- c("a01","a02")
criteriaIDs <- c("g1","g2")
performance.table<-matrix(nrow=length(alternativesIDs),ncol=length(criteriaIDs),dimnames = l
for (i in 1:length(alternativesIDs)){
  for (j in 1:length(criteriaIDs)) {
    performance.table[i, j] = runif(1)}
}
y<-getNodeSet(tree,"//alternativesComparisons")
x<-getAlternativesComparisons(y[[1]], performance.table)
```
getAlternativesComparisonsLabels *Get comparisons of alternatives*

#### Description

Extracts <alternativesComparisons> from an XML tree written according to the XMCDA standard and stores the IDs of the concerned alternatives.

#### Usage

```
getAlternativesComparisonsLabels(tree, altIDs=NULL, mcdaConcept = NULL)
```
<span id="page-3-0"></span>

#### <span id="page-4-0"></span>**Arguments**

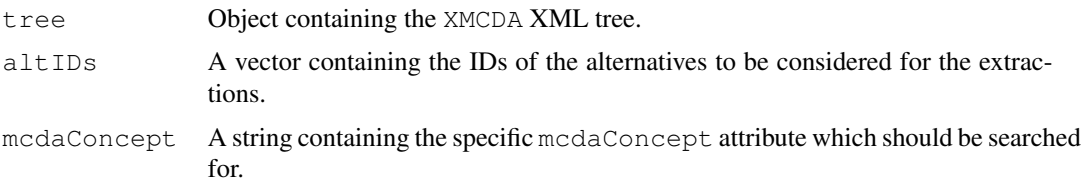

#### Value

The function returns a list structured as follows:

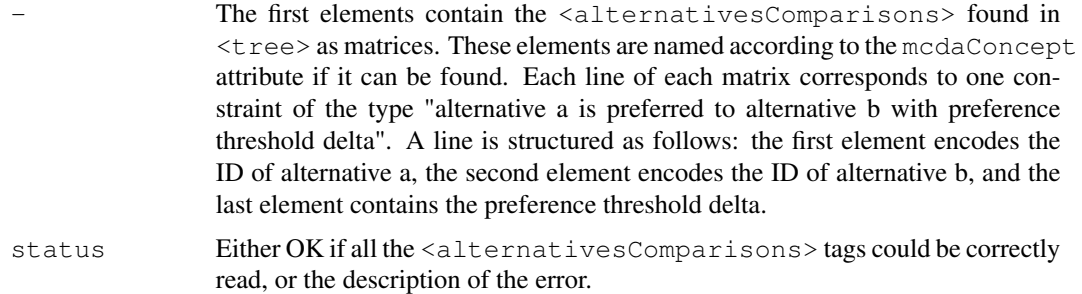

#### Examples

```
tree = newXMLDoc()
```

```
newXMLNode("xmcda:XMCDA", namespace = c("xsi" = "http://www.w3.org/2001/XMLSchema-instance",
```

```
root<-getNodeSet(tree, "/xmcda:XMCDA")
```

```
aC<-newXMLNode("alternativesComparisons", parent=root[[1]], namespace=c())
```

```
pairs<-newXMLNode("pairs", parent=aC, namespace=c())
pair<-newXMLNode("pair", parent=pairs, namespace=c())
```

```
initial<-newXMLNode("initial", parent=pair, namespace=c())
newXMLNode("alternativeID", "a01", parent=initial, namespace=c())
```

```
terminal<-newXMLNode("terminal", parent=pair, namespace=c())
newXMLNode("alternativeID", "a02", parent=terminal, namespace=c())
```

```
value<-newXMLNode("value", parent=pair, namespace=c())
newXMLNode("real", "0.5", parent=value, namespace=c())
```

```
alternativesIDs <- c("a01","a02")
```
y<-getNodeSet(tree,"//alternativesComparisons")

```
x<-getAlternativesComparisonsLabels(y[[1]], alternativesIDs)
```
<span id="page-5-0"></span>getAlternativesIDs *Get IDs of alternatives*

## Description

Gets the IDs of alternatives, stored in the  $\alpha$ -alternatives> tag, from an XML tree written according to the XMCDA standard.

## Usage

```
getAlternativesIDs(tree, mcdaConcept = NULL)
```
#### Arguments

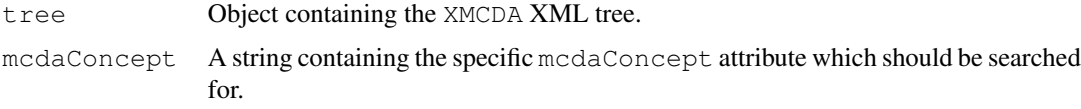

## Value

The function returns a list structured as follows:

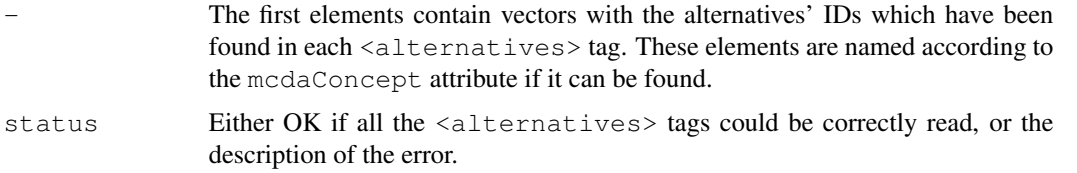

#### Examples

```
tree = newXMLDoc()
```
 $newXMLNode("xmcda:XMCDA", namespace = c("xsi" = "http://www.w3.org/2001/XMLSchema-instance",$ 

```
root<-getNodeSet(tree, "/xmcda:XMCDA")
```

```
alternatives<-newXMLNode("alternatives", attrs=c(mcdaConcept="actions"), parent=root[[1]], r
```

```
alternative<-newXMLNode("alternative",attrs = c(id="x1"), parent=alternatives, namespace=c()
alternative<-newXMLNode("alternative",attrs = c(id="x2"), parent=alternatives, namespace=c()
alternative<-newXMLNode("alternative",attrs = c(id="x3"), parent=alternatives, namespace=c()
```

```
y<-getNodeSet(tree,"//alternatives")
```

```
x<-getAlternativesIDs(y[[1]])
```
<span id="page-6-0"></span>getAlternativesIntervalValues

*Get interval values related to alternatives*

## Description

Gets intervals of values related to alternatives, stored in the <alternativesValues>tag, from an XML tree written according to the XMCDA standard.

#### Usage

```
getAlternativesIntervalValues(tree, alternativesIDs, mcdaConcept = NULL)
```
## Arguments

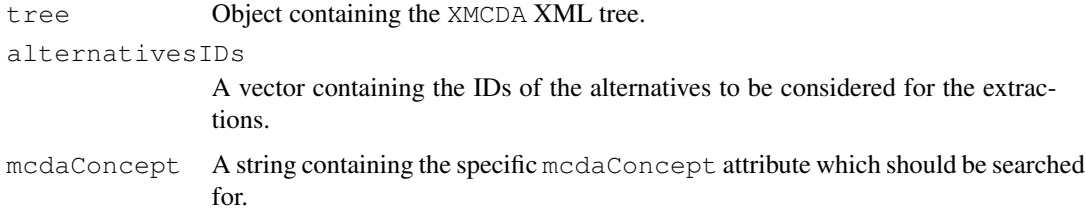

#### Value

The function returns a list structured as follows:

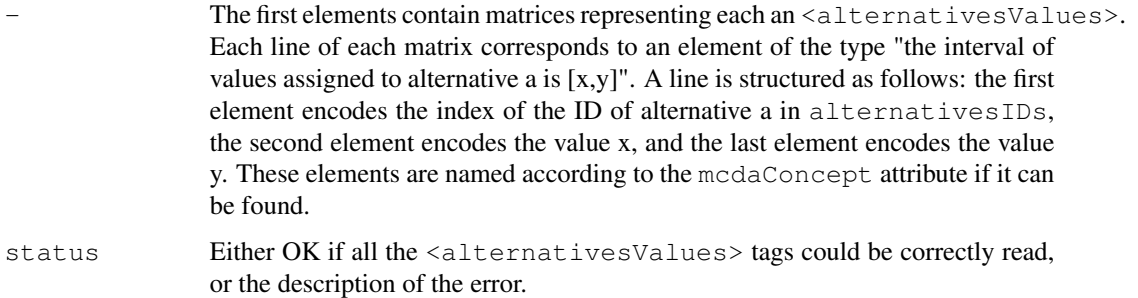

```
tree <- xmlTreeParse(system.file("extdata", "testFile.xml", package="RXMCDA"), useInternalNode
altIDs <- getAlternativesIDs(tree)
altVals <- getAlternativesIntervalValues(tree, altIDs[[1]], mcdaConcept="alternativesInterva
```

```
getAlternativesValues
```
*Get values related to alternatives*

## Description

Gets values related to alternatives, stored in the <alternativesValues> tag, from an XML tree written according to the XMCDA standard.

## Usage

```
getAlternativesValues(tree, alternativesIDs, mcdaConcept = NULL)
```
## Arguments

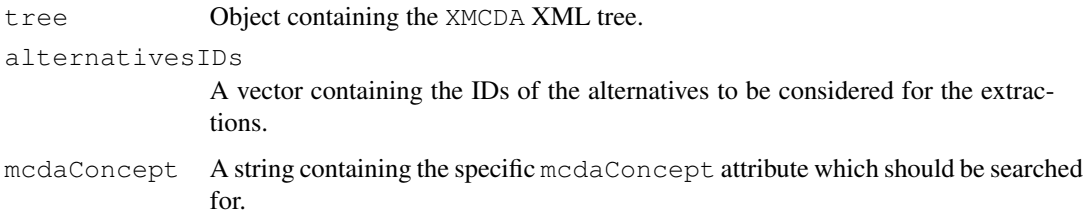

## Value

The function returns a list structured as follows:

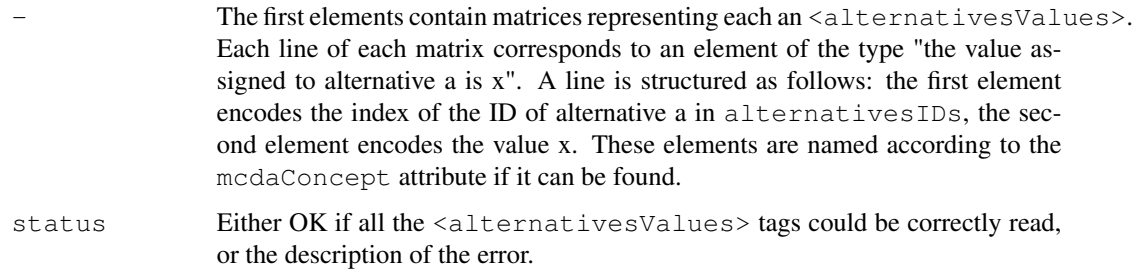

```
tree <- xmlTreeParse(system.file("extdata", "testFile.xml", package="RXMCDA"), useInternalNode
altIDs <- getAlternativesIDs(tree)
altVals <- getAlternativesValues(tree, altIDs[[1]])
```

```
getCriteriaComparisons
```
*Get comparisons of criteria*

## Description

Gets comparisons of criteria, stored in the <criteriaComparisons> tag, from an XML tree written according to the XMCDA standard.

## Usage

```
getCriteriaComparisons(tree, criteriaIDs, mcdaConcept = NULL)
```
## Arguments

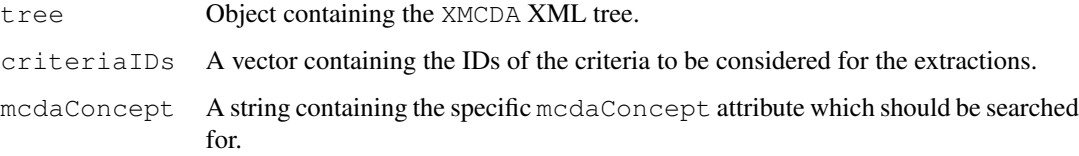

## Value

The function returns a list structured as follows:

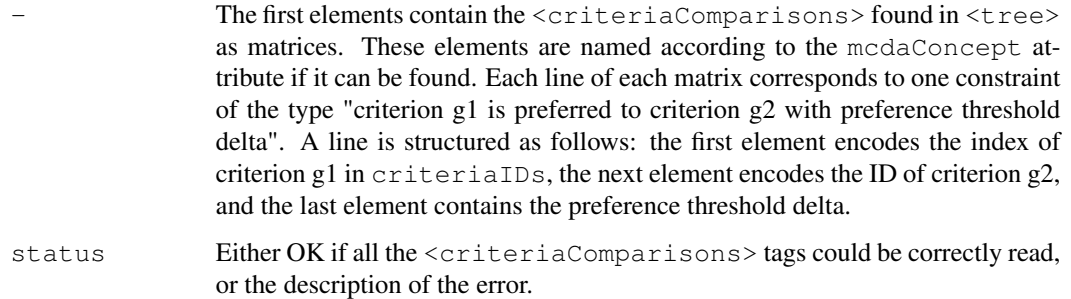

```
tree <- xmlTreeParse(system.file("extdata","testFile.xml",package="RXMCDA"), useInternalNode
critIDs <- getCriteriaIDs(tree)
comps <- getCriteriaComparisons(tree, critIDs[[1]])
```

```
getCriteriaComparisonsLabels
```
*Get comparisons of alternatives*

## Description

Extracts <criteriaComparisons> from an XML tree written according to the XMCDA standard and stores the IDs of the concerned criteria.

## Usage

```
getCriteriaComparisonsLabels(tree, critIDs=NULL, mcdaConcept = NULL)
```
## Arguments

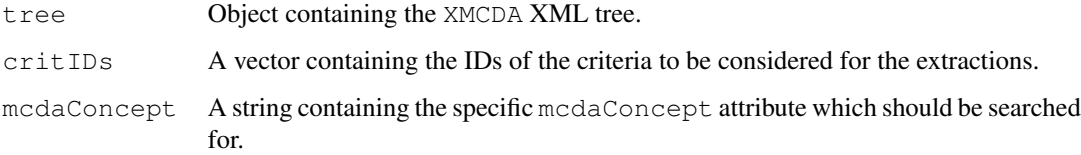

## Value

The function returns a list structured as follows:

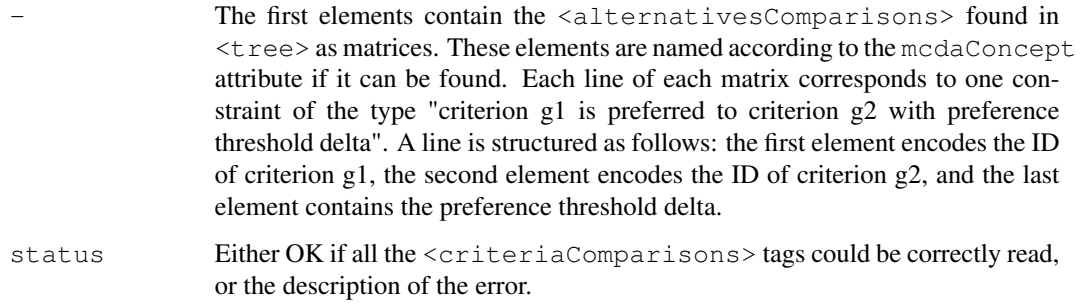

```
tree <- xmlTreeParse(system.file("extdata","testFile.xml",package="RXMCDA"), useInternalNode
critIDs <- getCriteriaIDs(tree)
comps <- getCriteriaComparisonsLabels(tree, critIDs[[1]])
```
## <span id="page-10-0"></span>Description

Gets the IDs of criteria, stored in the  $\langle$ criteria $\rangle$  tag, from an XML tree written according to the XMCDA standard.

## Usage

getCriteriaIDs(tree, mcdaConcept = NULL)

## Arguments

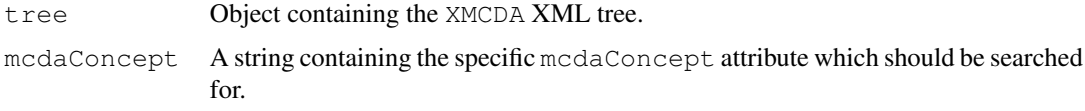

## Value

The function returns a list structured as follows:

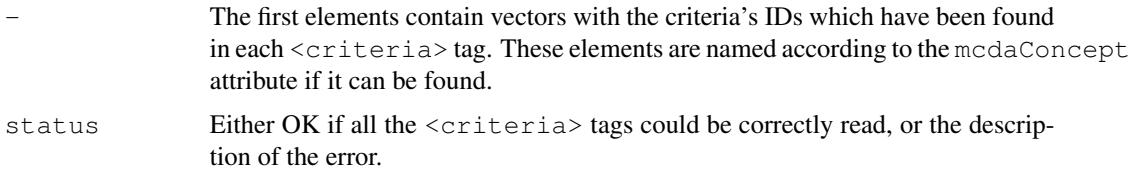

## Examples

```
tree = newXMLDoc()
```

```
newXMLNode("xmcda:XMCDA", namespace = c("xsi" = "http://www.w3.org/2001/XMLSchema-instance",
```
root<-getNodeSet(tree, "/xmcda:XMCDA")

```
criteria<-newXMLNode("criteria", parent=root[[1]], namespace=c())
```

```
newXMLNode("criterion",attrs = c(id="g1"), parent=criteria, namespace=c())
```
newXMLNode("criterion",attrs = c(id="g2"), parent=criteria, namespace=c())

y<-getNodeSet(tree,"//criteria")

```
x<-getCriteriaIDs(y[[1]])
```
#### <span id="page-11-0"></span>getCriteriaIntervalValues

*Get interval values related to criteria*

## Description

Extracts the number of criteria from an XML tree written according to the XMCDA standard.

## Usage

```
getCriteriaIntervalValues(tree, criteriaIDs, mcdaConcept = NULL)
```
## Arguments

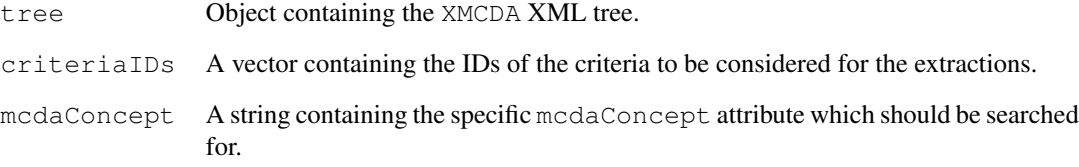

## Value

The function returns a list structured as follows:

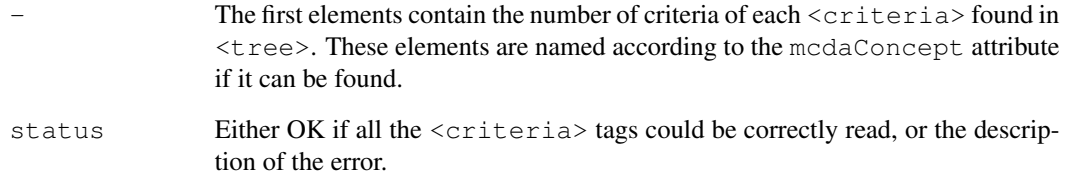

```
tree <- xmlTreeParse(system.file("extdata","testFile.xml",package="RXMCDA"), useInternalNode
critIDs <- getCriteriaIDs(tree)
intVals <- getCriteriaIntervalValues(tree, critIDs[[1]])
```
<span id="page-12-0"></span>getCriteriaPairsComparisons

*Get comparisons of pairs of criteria*

## Description

Gets comparisons of pairs of criteria, stored in the <criteriaComparisons> tag (pairs are represented as sets of two elements), from an XML tree written according to the XMCDA standard.

## Usage

```
getCriteriaPairsComparisons(tree, criteriaIDs, mcdaConcept = NULL)
```
## Arguments

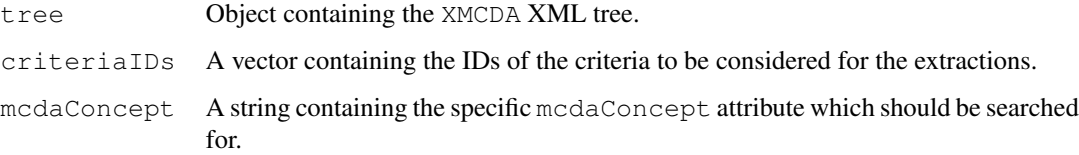

## Value

The function returns a list structured as follows:

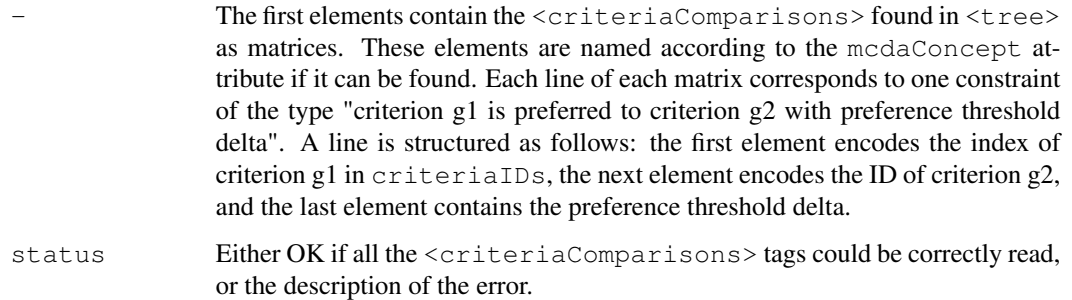

```
tree <- xmlTreeParse(system.file("extdata","testFile.xml",package="RXMCDA"), useInternalNode
critIDs <- getCriteriaIDs(tree)
comps <- getCriteriaPairsComparisons(tree, critIDs[[1]])
```
#### <span id="page-13-0"></span>getCriteriaPairsIntervalValues

*Get interval values related to pairs of criteria*

## Description

Gets interval values related to pairs of criteria, stored in the <criteriaValues> tag (pairs are represented as sets of two elements), from an XML tree written according to the XMCDA standard.

## Usage

```
getCriteriaPairsIntervalValues(tree, criteriaIDs, mcdaConcept = NULL)
```
## Arguments

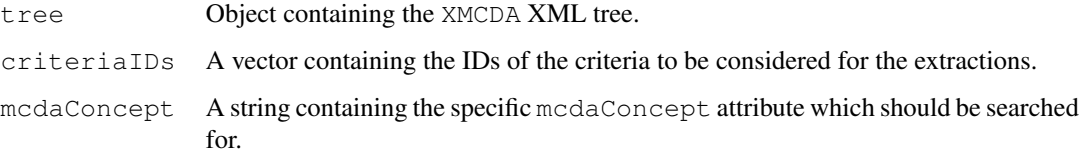

## Value

The function returns a list structured as follows:

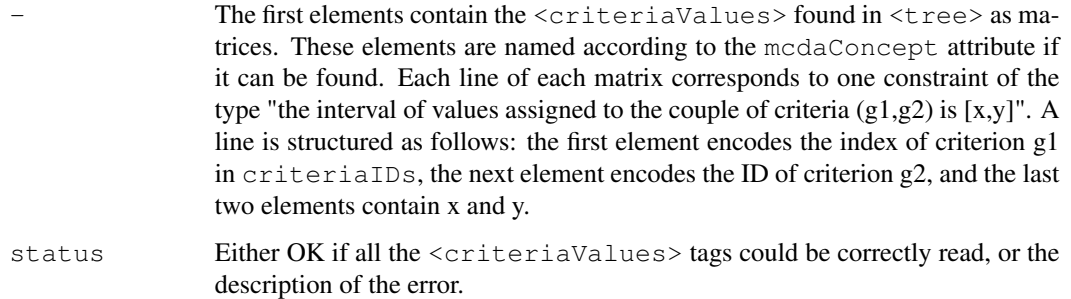

```
tree <- xmlTreeParse(system.file("extdata","testFile.xml",package="RXMCDA"), useInternalNode
critIDs <- getCriteriaIDs(tree)
pairsVals <- getCriteriaPairsIntervalValues(tree, critIDs[[1]], mcdaConcept="interactionInter
```

```
getCriteriaPairsValues
```
*Get values related to pairs of criteria*

## Description

Gets values related to pairs of criteria, stored in the <criteriaValues> tag (pairs are represented as sets of two elements), from an XML tree written according to the XMCDA standard.

#### Usage

```
getCriteriaPairsValues(tree, criteriaIDs, mcdaConcept = NULL)
```
## Arguments

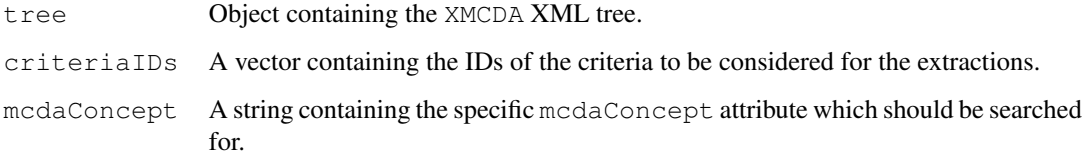

#### Value

The function returns a list structured as follows:

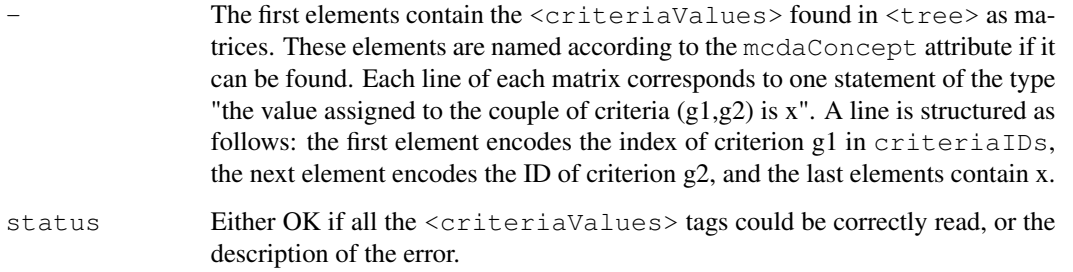

```
tree <- xmlTreeParse(system.file("extdata","testFile.xml",package="RXMCDA"), useInternalNode
critIDs <- getCriteriaIDs(tree)
pairsVals <- getCriteriaPairsValues(tree, critIDs[[1]],mcdaConcept="interactionValues")
```
## <span id="page-15-0"></span>Description

Gets values related to criteria, stored in the <criteriaValues> tag, from an XML tree written according to the XMCDA standard.

## Usage

```
getCriteriaValues(tree, criteriaIDs, mcdaConcept = NULL)
```
## Arguments

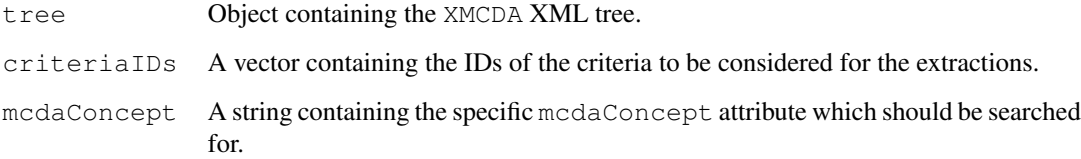

#### Value

The function returns a list structured as follows:

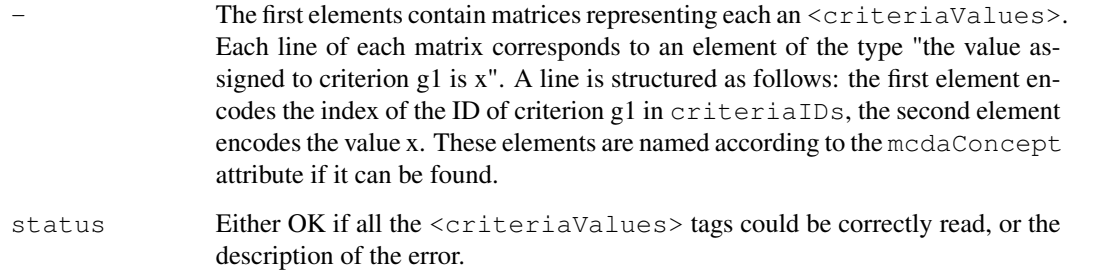

```
tree <- xmlTreeParse(system.file("extdata","testFile.xml",package="RXMCDA"), useInternalNode
critIDs <- getCriteriaIDs(tree)
critVals <- getCriteriaValues(tree, critIDs[[1]])
```
<span id="page-16-0"></span>getMobiusCapacities

*Get Mobius capacities*

## Description

Gets Mobius capacities, stored in the <criteriaValues> tag, from an XML tree written according to the XMCDA standard.

## Usage

```
getMobiusCapacities(tree, criteriaIDs, numberOfCriteria, kadditivity, mcdaConcept =
```
## Arguments

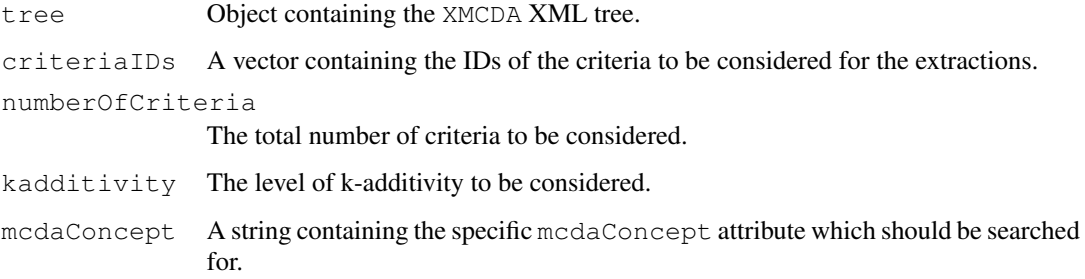

#### Value

The function returns a list structured as follows:

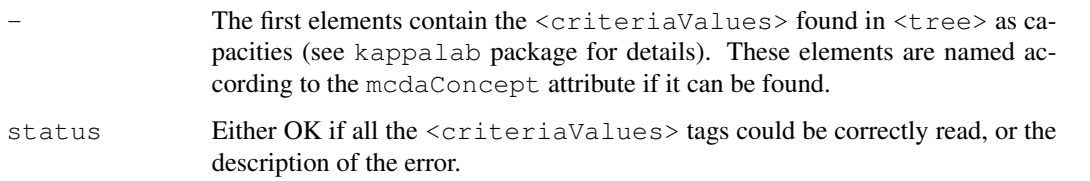

```
tree <- xmlTreeParse(system.file("extdata","testFile.xml",package="RXMCDA"), useInternalNode
critIDs <- getCriteriaIDs(tree)
capa <- getMobiusCapacities(tree, critIDs[[1]], 5, 5, mcdaConcept="mobiusCapacity")
```
<span id="page-17-0"></span>getNumberOfAlternatives

*Get number of alternatives*

#### Description

Extracts the number of alternatives from the <alternatives> tag from an XML tree written according to the XMCDA standard.

#### Usage

```
getNumberOfAlternatives(tree, mcdaConcept = NULL)
```
## Arguments

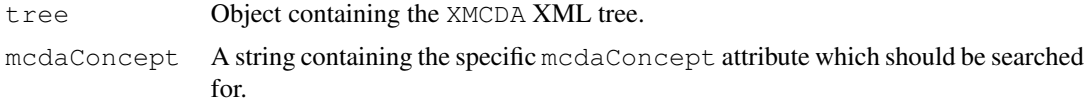

## Value

The function returns a list structured as follows:

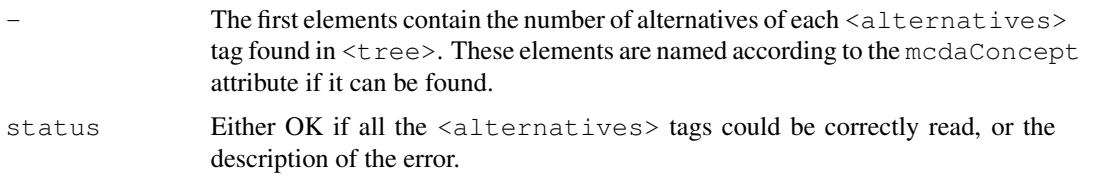

```
tree = newXMLDoc()
```

```
newXMLNode("xmcda:XMCDA", namespace = c("xsi" = "http://www.w3.org/2001/XMLSchema-instance",
```

```
root<-getNodeSet(tree, "/xmcda:XMCDA")
```

```
alternatives<-newXMLNode("alternatives", parent=root[[1]], namespace=c())
```

```
newXMLNode("alternative",atts = c(id="x1"), parent=alternative, namespace=c())
```

```
newXMLNode("alternative",attrs = c(id="x2"), parent=alternatives, namespace=c())
```

```
y<-getNodeSet(tree,"//alternatives")
```

```
x<-getNumberOfAlternatives(y[[1]])
```
<span id="page-18-0"></span>getNumberOfCriteria

*Get number of criteria*

## Description

Extracts the number of criteria from an XML tree written according to the XMCDA standard.

## Usage

```
getNumberOfCriteria(tree, mcdaConcept = NULL)
```
## Arguments

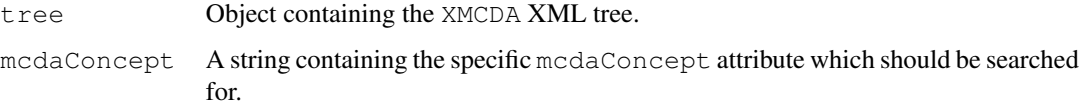

#### Value

The function returns a list structured as follows:

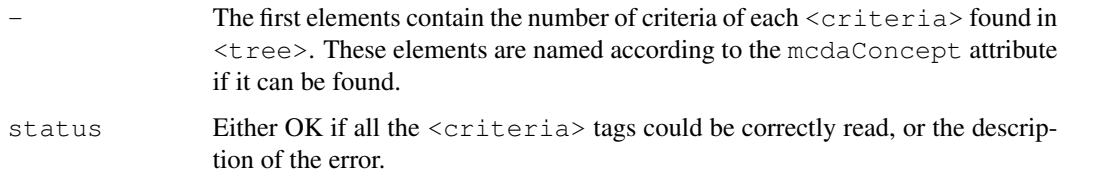

```
tree = newXMLDoc()
newXMLNode("xmcda:XMCDA", namespace = c("xsi" = "http://www.w3.org/2001/XMLSchema-instance",root<-getNodeSet(tree, "/xmcda:XMCDA")
criteria<-newXMLNode("criteria", parent=root[[1]], namespace=c())
criterion<-newXMLNode("criterion",attrs = c(id="g1"), parent=criteria, namespace=c())
y<-getNodeSet(tree,"//criteria")
x<-getNumberOfCriteria(y[[1]])
```
<span id="page-19-0"></span>getNumericValue *Get a numeric value*

## Description

Extracts a numeric value (integer, real or rational) from an XML tree written according to the XMCDA standard and returns it as a real number.

#### Usage

```
getNumericValue(tree)
```
#### Arguments

tree Object containing the XMCDA XML tree (in practice, only the part containing the <value> to be read).

#### Value

The function returns a float based on the numeric value read.

#### Examples

```
tree = newXMLDoc()
newXMLNode("xmcda:XMCDA", namespace = c("xsi" = "http://www.w3.org/2001/XMLSchema-instance",root<-getNodeSet(tree, "/xmcda:XMCDA")
val<-newXMLNode("value", parent=root[[1]], namespace=c())
newXMLNode("real",3.14,parent=val, namespace=c())
y<-getNodeSet(tree,"//value")
x<-getNumericValue(y)
```
getParameters *Get parameters*

## Description

Gets the parameters defined in the <methodParameters> tag from an XML tree written according to the XMCDA standard.

## <span id="page-20-0"></span>getPerformanceTables 21

## Usage

```
getParameters(tree, name = NULL)
```
#### Arguments

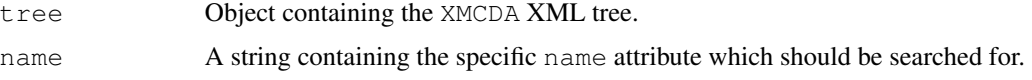

#### Value

The function returns a list structured as follows:

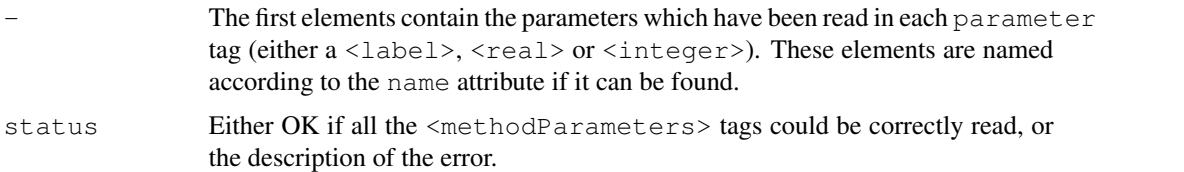

## Examples

tree = newXMLDoc()

```
newXMLNode("xmcda:XMCDA", namespace = c("xsi" = "http://www.w3.org/2001/XMLSchema-instance",
```
root<-getNodeSet(tree, "/xmcda:XMCDA")

```
parameters<-newXMLNode("methodParameters", parent=root[[1]], namespace=c())
```

```
parameter <- newXMLNode("parameter",attrs = c(name="numIt"), parent=parameters, namespace=c(
```

```
value <- newXMLNode("value", parent=parameter, namespace=c())
```
newXMLNode("integer", value=3, parent=value, namespace=c())

y<-getNodeSet(tree,"//methodParameters")

x<-getParameters(y[[1]])

getPerformanceTables

*Get performance tables*

## Description

Extracts the performance tables stored in the <performanceTable tags from an XML tree written according to the XMCDA standard.

## <span id="page-21-0"></span>Usage

```
getPerformanceTables(tree, altIDs = NULL, critIDs = NULL, mcdaConcept = NULL)
```
## Arguments

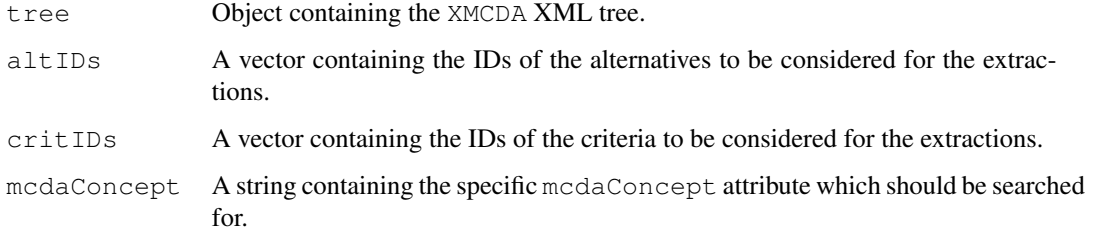

## Value

The function returns a list structured as follows:

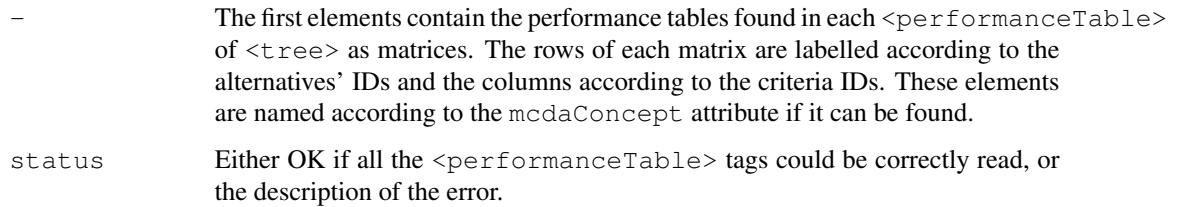

## Examples

```
tree <- xmlTreeParse(system.file("extdata","testFile.xml",package="RXMCDA"), useInternalNode
```

```
tables <- getPerformanceTables(tree)
```
putAlternativesComparisonsLabels *Put comparisons of alternatives*

## Description

Writes <alternativesComparisons> in an XML tree written according to the XMCDA standard.

## Usage

```
putAlternativesComparisonsLabels(tree, alternativesComparisons, mcdaConcept = NULL)
```
## <span id="page-22-0"></span>putAlternativesPlot 23

#### Arguments

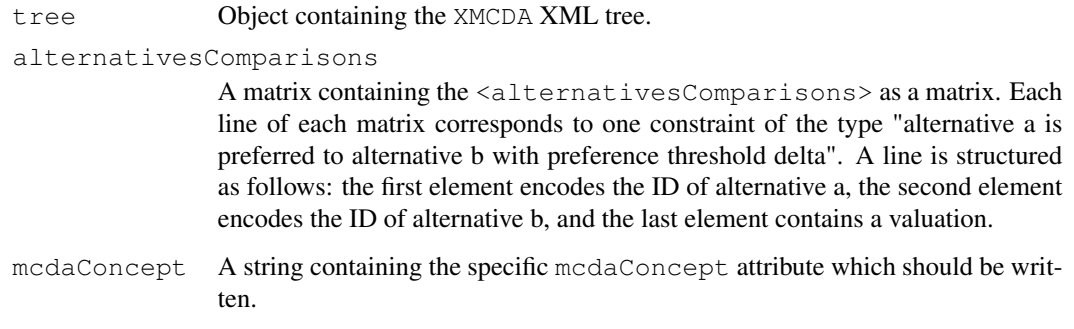

## Value

The function returns a list structured as follows:

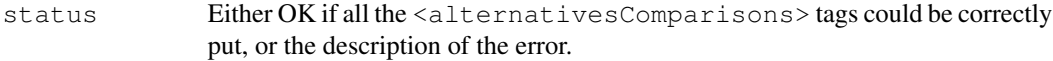

#### Examples

```
tree = newXMLDoc()
newXMLNode("xmcda:XMCDA", namespace = c("xsi" = "http://www.w3.org/2001/XMLSchema-instance",comps <- rbind(c("x", "y", "0.07"), c("y", "z", "0.01"))
altIDs \leq \leq \left(\mathbf{''x''}, \mathbf{''y''}, \mathbf{''z''}\right)putAlternativesComparisonsLabels(tree,comps, mcdaConcept="newComparisons")
```
putAlternativesPlot

*Put plot in base64 related to alternatives*

## Description

Puts a plot coded in base64 as an alternativeValue tag in an XML tree written according to the XMCDA standard.

## Usage

```
putAlternativesPlot(tree, base64plot, alternativesIDs, mcdaConcept=NULL, name=NULL)
```
## <span id="page-23-0"></span>Arguments

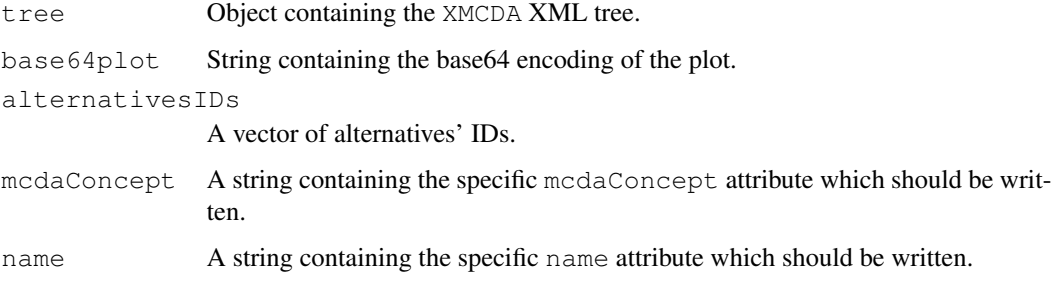

## Value

The function returns a list structured as follows:

status Either OK if the <alternativeValue> tag could be correctly put, or the description of the error.

putAlternativesValues

*Put values related to alternatives*

## Description

Puts values related to alternatives as an alternativesValues tag in an XML tree written according to the XMCDA standard.

## Usage

```
putAlternativesValues(tree, alternativesValues, alternativesIDs, mcdaConcept = NULL)
```
## Arguments

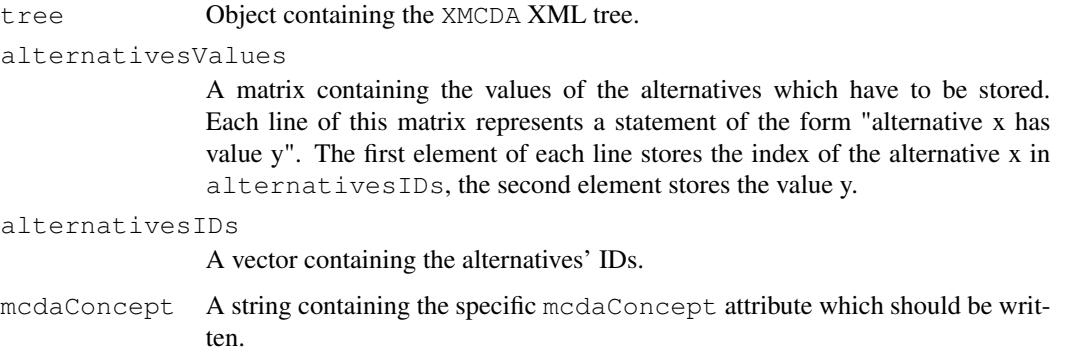

## <span id="page-24-0"></span>Value

The function returns a list structured as follows:

status Either OK if all the <alternativesValues> tags could be correctly put, or the description of the error.

## Examples

```
altIDs \leq \leq \mathfrak{c} ("x", "y", "z")
altVals \leftarrow rbind(c(1,1),c(2,0.5),c(3,0.2))
tree = newXMLDoc()
newXMLNode("xmcda:XMCDA", namespace = c("xsi" = "http://www.w3.org/2001/XMLSchema-instance",putAlternativesValues(tree,altVals,altIDs)
altVals2 <- getAlternativesValues(tree, altIDs)
```
putAlternativeValue

*Put a value related to an alternative*

## Description

Puts a value related to an alternative (or a set of alternatives) as a alternativeValue tag in an XML tree written according to the XMCDA standard.

## Usage

```
putAlternativeValue(tree, alternativeValue, alternativesIDs = NULL, mcdaConcept = N
```
#### Arguments

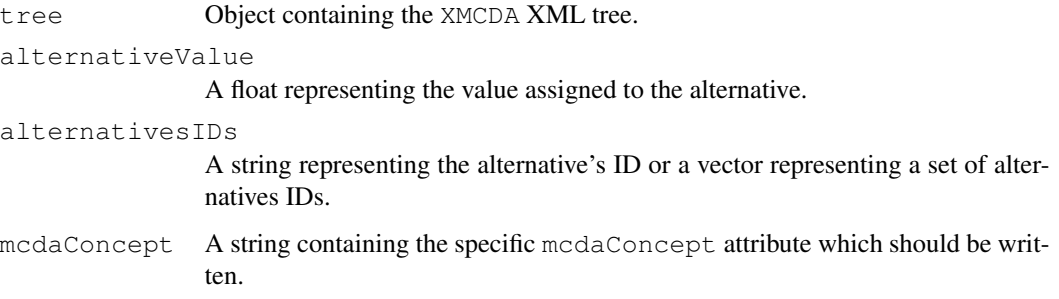

## <span id="page-25-0"></span>Value

The function returns a list structured as follows:

status Either OK if the <alternativeValue> tag could be correctly put, or the description of the error.

## Examples

```
altID \leftarrow c("x")
tree = newXMLDoc()
newXMLNode("xmcda:XMCDA", namespace = c("xsi" = "http://www.w3.org/2001/XMLSchema-instance",putAlternativeValue(tree,0.8,alternativesIDs = altID)
```
putCapacity *Put a capacity*

## Description

Puts values related to a capacity as a criteriaValues tag in an XML tree written according to the XMCDA standard.

## Usage

putCapacity(tree, capacity, criteriaIDs, mcdaConcept = NULL)

## Arguments

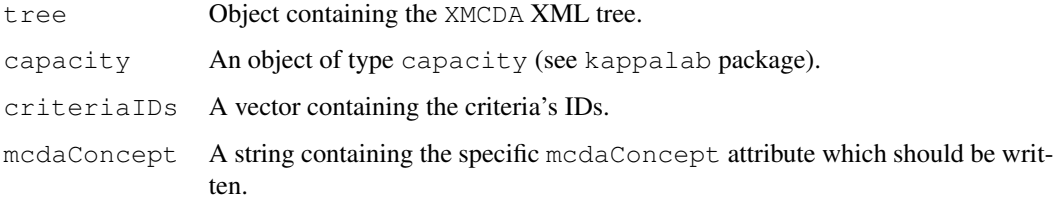

## Value

The function returns a list structured as follows:

status Either OK if all the <criteriaValues> tags could be correctly put, or the description of the error.

## <span id="page-26-0"></span>putCriteriaPairsValues 27

## Examples

```
library(kappalab)
tree = newXMLDoc()
newXMLNode("xmcda:XMCDA", namespace = c("xsi" = "http://www.w3.org/2001/XMLSchema-instance",mu<-capacity(0:15)
a <- Mobius(mu)
critIDs \leq c("q1","q2","q3","q4")
putCapacity(tree, a, critIDs, mcdaConcept="capacity")
```
putCriteriaPairsValues

*Put values related to pairs of criteria*

#### Description

Puts values related to pairs of criteria as a criteriaValues tag in an XML tree written according to the XMCDA standard.

#### Usage

```
putCriteriaPairsValues(tree, criteriaPairsValues, criteriaIDs, mcdaConcept = NULL)
```
#### Arguments

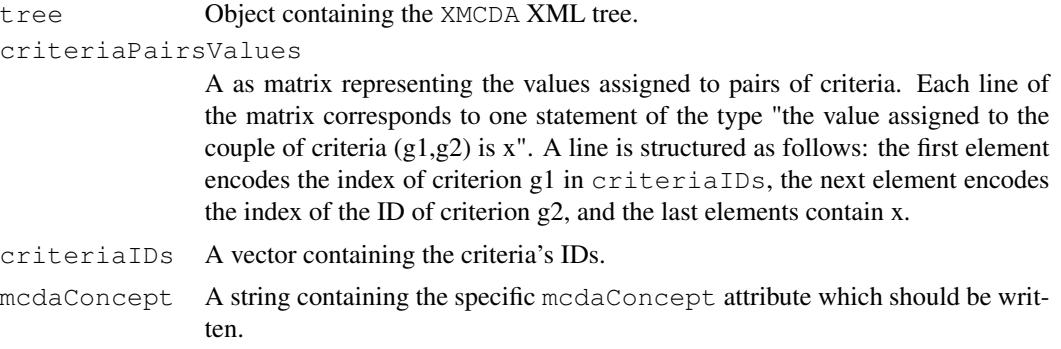

## Value

The function returns a list structured as follows:

status Either OK if all the <criteriaValues> tags could be correctly put, or the description of the error.

#### Examples

```
tree = newXMLDoc()
newXMLNode("xmcda:XMCDA", namespace = c("xsi" = "http://www.w3.org/2001/XMLSchema-instance",critIDs <- c("g1","g2","g3","g4")
pairsVals \leftarrow rbind(c(1,2,0.17), c(2,3,0.5), c(3,4,0.16))
putCriteriaPairsValues(tree,pairsVals,critIDs)
```
putCriteriaPlot *Put a plot in base64 related to criteria*

## Description

Puts a plot coded in base64 as a criterionValue tag in an XML tree written according to the XMCDA standard.

#### Usage

putCriteriaPlot(tree, base64plot, criteriaIDs, mcdaConcept=NULL, name=NULL)

## Arguments

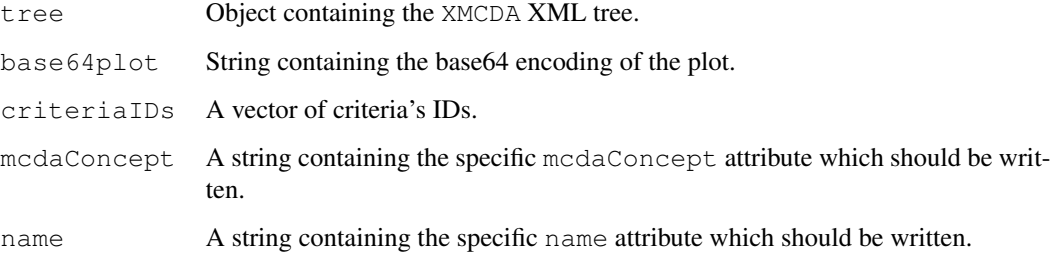

## Value

The function returns a list structured as follows:

status Either OK if the <criterionValue> tag could be correctly put, or the description of the error.

<span id="page-27-0"></span>

#### <span id="page-28-0"></span>Description

Puts values related to criteria as a criteriaValues tag in an XML tree written according to the XMCDA standard.

#### Usage

```
putCriteriaValues(tree, criteriaValues, criteriaIDs, mcdaConcept = NULL)
```
## Arguments

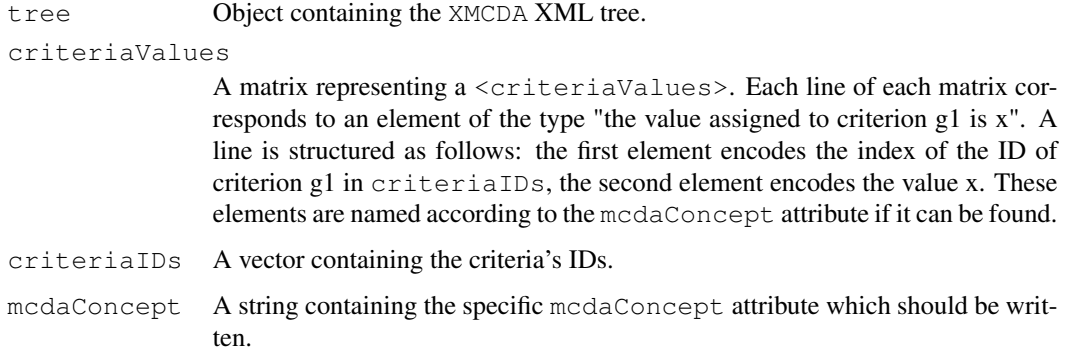

## Value

The function returns a list structured as follows:

status Either OK if all the <criteriaValues> tags could be correctly put, or the description of the error.

```
critIDs \leq \in C("x", "y", "z")critVals <- rbind(c(1,1),c(2,0.5),c(3,0.2))tree = newXMLDoc()
newXMLNode("xmcda:XMCDA", namespace = c("xsi" = "http://www.w3.org/2001/XMLSchema-instance",putCriteriaValues(tree,critVals,critIDs)
```
<span id="page-29-0"></span>putCriterionValue *Put a value related to a criterion*

## Description

Puts a value related to a criterion (or a set of criteria) as a criterionValue tag in an XML tree written according to the XMCDA standard.

#### Usage

```
putCriterionValue(tree, criterionValue, criteriaIDs = NULL, mcdaConcept = NULL)
```
#### Arguments

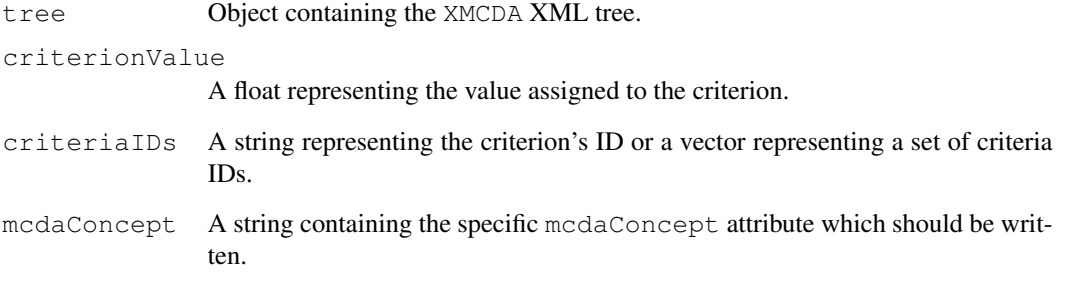

#### Value

The function returns a list structured as follows:

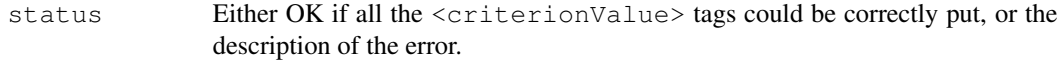

```
critID <- c("x")
tree = newXMLDoc()
newXMLNode("xmcda:XMCDA", namespace = c("xsi" = "http://www.w3.org/2001/XMLSchema-instance",putCriterionValue(tree,0.8,criteriaIDs = critID)
```
## <span id="page-30-0"></span>Description

Puts an error message in a <methodMessages> tag of an XML tree written according to the XMCDA standard.

#### Usage

putErrorMessage(tree, errorMessage, name = NULL)

## Arguments

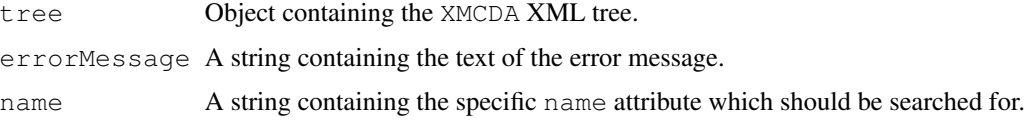

## Value

The function returns a list structured as follows:

status Either OK if the <errorMessage> tag could be correctly put, or the description of the error.

putLogMessage *Put a log message*

## Description

Puts an log message in a <methodMessages> tag of an XML tree written according to the XMCDA standard.

#### Usage

putLogMessage(tree, logMessage, name = NULL)

## Arguments

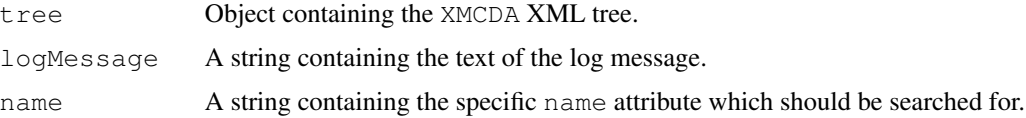

<span id="page-31-0"></span>The function returns a list structured as follows:

status Either OK if the <logMessage> tag could be correctly put, or the description of the error.

putMessage *Put a message*

#### Description

Puts an message in a <methodMessages> tag of an XML tree written according to the XMCDA standard.

#### Usage

putMessage(tree, message, name = NULL)

#### Arguments

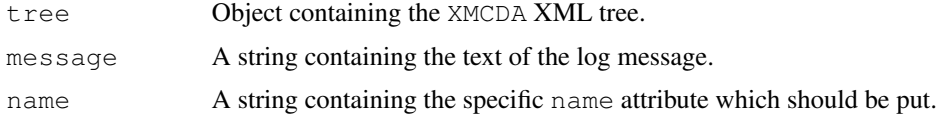

## Value

The function returns a list structured as follows:

status Either OK if the <message> tag could be correctly put, or the description of the error.

```
putPerformanceTable
```
*Put a performance table in the XMCDA tree*

## Description

Puts a performance table (performanceTable tag) in an XML tree written according to the XMCDA standard.

#### Usage

```
putPerformanceTable(tree, performanceTable, mcdaConcept = NULL)
```
#### <span id="page-32-0"></span>Arguments

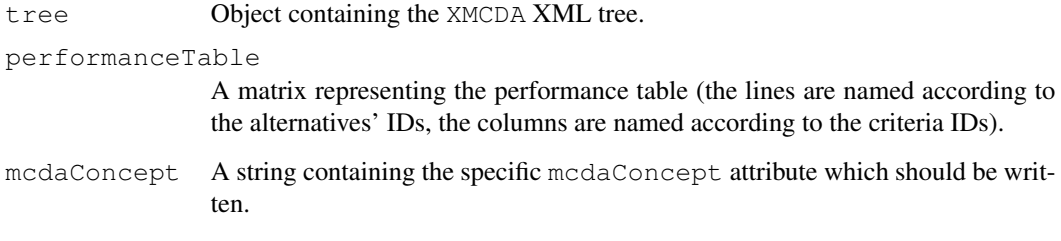

## Value

The function returns a list structured as follows:

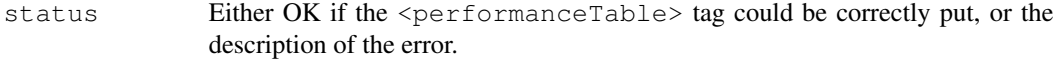

## Examples

```
performanceTable \leftarrow rbind(c(1,2,3),c(4,5,6))
```

```
rownames(performanceTable) <- c("x","y")
```
colnames(performanceTable) <- c("g1","g2","g3")

tree = newXMLDoc()

```
newXMLNode("xmcda:XMCDA", namespace = c("xsi" = "http://www.w3.org/2001/XMLSchema-instance",
```

```
putPerformanceTable(tree,performanceTable)
```
putPointsCriterionFunction *Put value functions defined by sets of points*

## Description

Puts value functions defined by sets of points in a criterionFunction tag under the criterion tag in an XML tree written according to the XMCDA standard.

## Usage

```
putPointsCriterionFunction(tree, points, mcdaConcept = NULL)
```
## Arguments

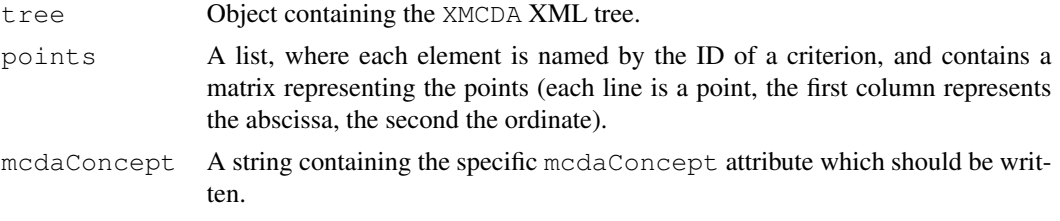

## Value

The function returns a list structured as follows:

status Either OK if all the <criterionFunction> tags could be correctly put, or the description of the error.

## Examples

```
tree = newXMLDoc()
```
 $newXMLNode("xmcda:XMCDA", namespace = c("xsi" = "http://www.w3.org/2001/XMLSchema-instance",$ 

```
x < -list()
x < -c(x, list(q1 = rbind(c(1, 2), c(3, 4))))x < -c(x, list(q2=rbind(c(5,6),c(7,8),c(9,10))))x < -c(x, list(g3=rbind(c(11,12))))x < -c(x, list(q4=rbind(c(13,14),c(15,16))))
```

```
putPointsCriterionFunction(tree,x)
```
# <span id="page-34-0"></span>Index

```
∗Topic methods
   checkXSD, 1
   getAlternativesComparisons, 2
   getAlternativesComparisonsLabels,
       4
   getAlternativesIDs, 5
   getAlternativesIntervalValues,
       6
   getAlternativesValues, 7
   getCriteriaComparisons, 8
   getCriteriaComparisonsLabels,
       9
   getCriteriaIDs, 10
   getCriteriaIntervalValues, 11
   getCriteriaPairsComparisons,
       12
   getCriteriaPairsIntervalValues,
       13
   getCriteriaPairsValues, 14
   getCriteriaValues, 15
   getMobiusCapacities, 16
   getNumberOfAlternatives, 17
   getNumberOfCriteria, 18
   getNumericValue, 19
   getParameters, 19
   getPerformanceTables, 20
   putAlternativesComparisonsLabels,
       21
   putAlternativesPlot, 22
   putAlternativesValues, 23
   putAlternativeValue, 24
   putCapacity, 25
   putCriteriaPairsValues, 26
   putCriteriaPlot, 27
   putCriteriaValues, 28
   putCriterionValue, 29
   putErrorMessage, 30
   putLogMessage, 30
   putMessage, 31
                                        putLogMessage, 30
```

```
putPerformanceTable, 31
   putPointsCriterionFunction,
       32
checkXSD, 1
getAlternativesComparisons, 2
getAlternativesComparisonsLabels,
       4
getAlternativesIDs, 5
getAlternativesIntervalValues, 6
getAlternativesValues, 7
getCriteriaComparisons, 8
getCriteriaComparisonsLabels, 9
getCriteriaIDs, 10
getCriteriaIntervalValues, 11
getCriteriaPairsComparisons, 12
getCriteriaPairsIntervalValues,
       13
getCriteriaPairsValues, 14
getCriteriaValues, 15
getMobiusCapacities, 16
getNumberOfAlternatives, 17
getNumberOfCriteria, 18
getNumericValue, 19
getParameters, 19
getPerformanceTables, 20
putAlternativesComparisonsLabels,
       21
putAlternativesPlot, 22
putAlternativesValues, 23
putAlternativeValue, 24
putCapacity, 25
putCriteriaPairsValues, 26
putCriteriaPlot, 27
putCriteriaValues, 28
putCriterionValue, 29
putErrorMessage, 30
```
36 INDEX

putMessage , [31](#page-30-0) putPerformanceTable , [31](#page-30-0) putPointsCriterionFunction , [32](#page-31-0)